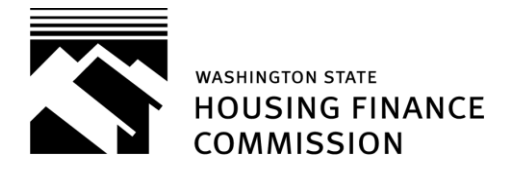

## **Asset Management & Compliance Division**

## **MOST COMMON BOND REPORTING ERRORS**

- ➢ Table 1 Excel Spreadsheet:
	- ❖ Residents from prior report still in occupancy as of 12/31 are missing from current report
	- ❖ Corrections made on prior report by Commission staff are not included on current report
	- ❖ Income limit is listed as "140%" of the applicable 50, 60, 80 or 100% setaside limit instead of the set-aside limit
	- ❖ Income or Special Needs set asides are counted incorrectly
	- ❖ Units are not listed in order with new resident listed below resident that moved out of same unit during the year
- ➢ Resident Certifications:
	- ❖ REAs are incomplete
	- ❖ REAs are not signed by resident, or are not initialed by resident if a change is made
	- ❖ Income verification is insufficient or too old
	- ❖ Asset verification is insufficient or too old
	- ❖ Income from assets is calculated incorrectly
	- ❖ No explanation or verification of unexplained deposits in resident asset accounts
	- ❖ Lack of additional documentation when resident clearly does not have enough income or assets to pay the rent
- ➢ *Affirmative Marketing Report* is not signed

## **TIPS FOR COMPLETING THE TABLE 1 EXCEL SPREADSHEET**

- ➢ Start with prior year's spreadsheet (double-check the website to make sure the form has not been updated)
- ➢ Make the corrections noted in the Commission's review letter
- $\triangleright$  Delete residents who moved out in prior year, unless you're counting the unit as a Qualified Vacant Unit – then remove the Re-Cert Date, enter a Move-Out Date, and add a "Y" in the "Qualified Vacant? "column
- ➢ Delete prior year's Re-Cert Date and enter Move-Out Date or current year's Re-Cert Date and all applicable information for remaining residents
- ➢ Enter qualified and disabled residents who moved in during the current year and fill in all applicable information
- ➢ Note: if you insert a row on the spreadsheet you will need to copy the formula in the 'Over 140%' column from the line above or below